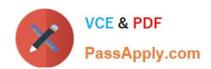

# 1Z0-1041-20<sup>Q&As</sup>

Oracle Cloud Platform Enterprise Analytics 2020 Specialist

## Pass Oracle 1Z0-1041-20 Exam with 100% Guarantee

Free Download Real Questions & Answers PDF and VCE file from:

https://www.passapply.com/1z0-1041-20.html

100% Passing Guarantee 100% Money Back Assurance

Following Questions and Answers are all new published by Oracle
Official Exam Center

- Instant Download After Purchase
- 100% Money Back Guarantee
- 365 Days Free Update
- 800,000+ Satisfied Customers

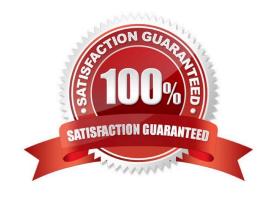

# VCE & PDF PassApply.com

### https://www.passapply.com/1z0-1041-20.html

2024 Latest passapply 1Z0-1041-20 PDF and VCE dumps Download

#### **QUESTION 1**

What does a confusion matrix illustrate?

A. a table that reports the occurrences of higher positives, false negatives, lower positives, and true negatives for a machine learning model

B. a table that reports the occurrences of negative positives, false negatives, true positives, and positive negatives for a machine learning model

C. a table that reports the occurrences of false positives, false negatives, true positives, and true negatives for a machine learning model

D. a table that reports the occurrences of upper positives, lower negatives, mid positives, and true negatives for a machine learning model

Correct Answer: C

Reference https://blogs.oracle.com/analyticscloud/machine-learning-and-data-visualization:-its-all-related

#### **QUESTION 2**

Which statement is true about migrating BI Content and Users?

A. You can only use the WebLogic embedded LDAP server which allows you to export everything including data visualizations, reports, dashboards, and user information and other relevant information and import them to another environment by using a WebLogic embedded LDAP server.

B. If you have Oracle Analytics Cloud services that use the WebLogic embedded LDAP server, you can only export data visualizations, reports and dashboards, and import them to another environment by using a WebLogic embedded LDAP server. User information must be exported separately.

C. You can only use the WebLogic embedded LDAP server which allows you to export data visualizations, reports, dashboards, and user Information and import them to another environment by using a WebLogic embedded LDAP server.

D. If you have Oracle Analytics Cloud services that use the WebLogic embedded LDAP server, you can export data visualizations, reports, dashboards, and user information and import them to another environment by using a WebLogic embedded LDAP server.

Correct Answer: B

#### **QUESTION 3**

What should you use to start the BI components within your service?

A. start\_analytics\_suite

B. start\_bi

C. start ORCL bi

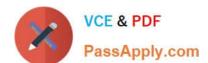

#### https://www.passapply.com/1z0-1041-20.html 2024 Latest passapply 1Z0-1041-20 PDF and VCE dumps Download

D. start\_oac

Correct Answer: A

Reference https://docs.oracle.com/en/cloud/paas/analytics-cloud/acsam/administering-oracle- analyticscloud-usermanaged-environment.pdf (68)

#### **QUESTION 4**

The data loads for your Essbase cube are taking many hours, due to which the cube is unavailable to the user for extended periods every day. You are assigned the task of optimizing the data load process. Which are four optimization steps?

- A. making the data source as small as possible by eliminating redundancy
- B. grouping the data source by sparse-dimension member combination
- C. positioning data in reverse order as the outline
- D. switching from multiple data fields to a single data field
- E. loading from the Essbase server
- F. using Parallel load

Correct Answer: ABEF

#### **QUESTION 5**

Your customer has a requirement to generate a Year-to-Date and Quarter-to-Date report from a Block

Storage Essbase cube. The cube has a dimension that represents Time and includes calendar months as leaf-level members.

What two steps should you perform to enable To-Date reporting?

- A. Enable Dynamic Time Series in the Time dimension and configure Y-T-D and Q-T-D.
- B. Ensure the Time Balance functionality is turned on for the cube.
- C. Exclude Quarters from the Time hierarchy.
- D. Ensure the dimension representing Time is tagged as the "Time" dimension.

Correct Answer: AB

<u>1Z0-1041-20 PDF Dumps</u> <u>1Z0-1041-20 Practice Test</u>

1Z0-1041-20 Exam Questions